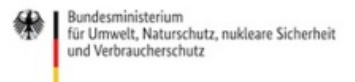

Veröffentlicht auf *Umwelt im Unterricht: Materialien und Service für Lehrkräfte – BMUV-Bildungsservice* [\(http://www.umwelt-im-unterricht.de](http://www.umwelt-im-unterricht.de))

[Startseite](https://www.umwelt-im-unterricht.de/) » [Materialien](https://www.umwelt-im-unterricht.de/materialien) » [Bilderserien](https://www.umwelt-im-unterricht.de/materialien/bilderserien)

# 07.02.2024 | Bilderserie Bilderserie: Die "Frühlingsboten" der Natur

### **Sekundarstufe**

Schneeglöckchen und Haselsträucher blühen, die Kraniche kehren zurück, schließlich blühen die Obstbäume: ein Überblick über typische Naturbeobachtungen im Frühling und die Veränderungen durch den Klimawandel.

## **Gehört zu:**

Thema des Monats: [Klimawandel:](https://www.umwelt-im-unterricht.de/wochenthemen/klimawandel-wann-beginnt-der-fruehling) Wann beginnt der Frühling? [Unterrichtsvorschlag:](https://www.umwelt-im-unterricht.de/unterrichtsvorschlaege/klimawandel-und-fruehlingsbeginn-1) Klimawandel und Frühlingsbeginn (Basisvariante) (SEK) [Unterrichtsvorschlag:](https://www.umwelt-im-unterricht.de/unterrichtsvorschlaege/klimawandel-und-fruehlingsbeginn) Klimawandel und Frühlingsbeginn (Variante für Fortgeschrittene) (SEK)

# Inhalt

## **Bildergalerie**

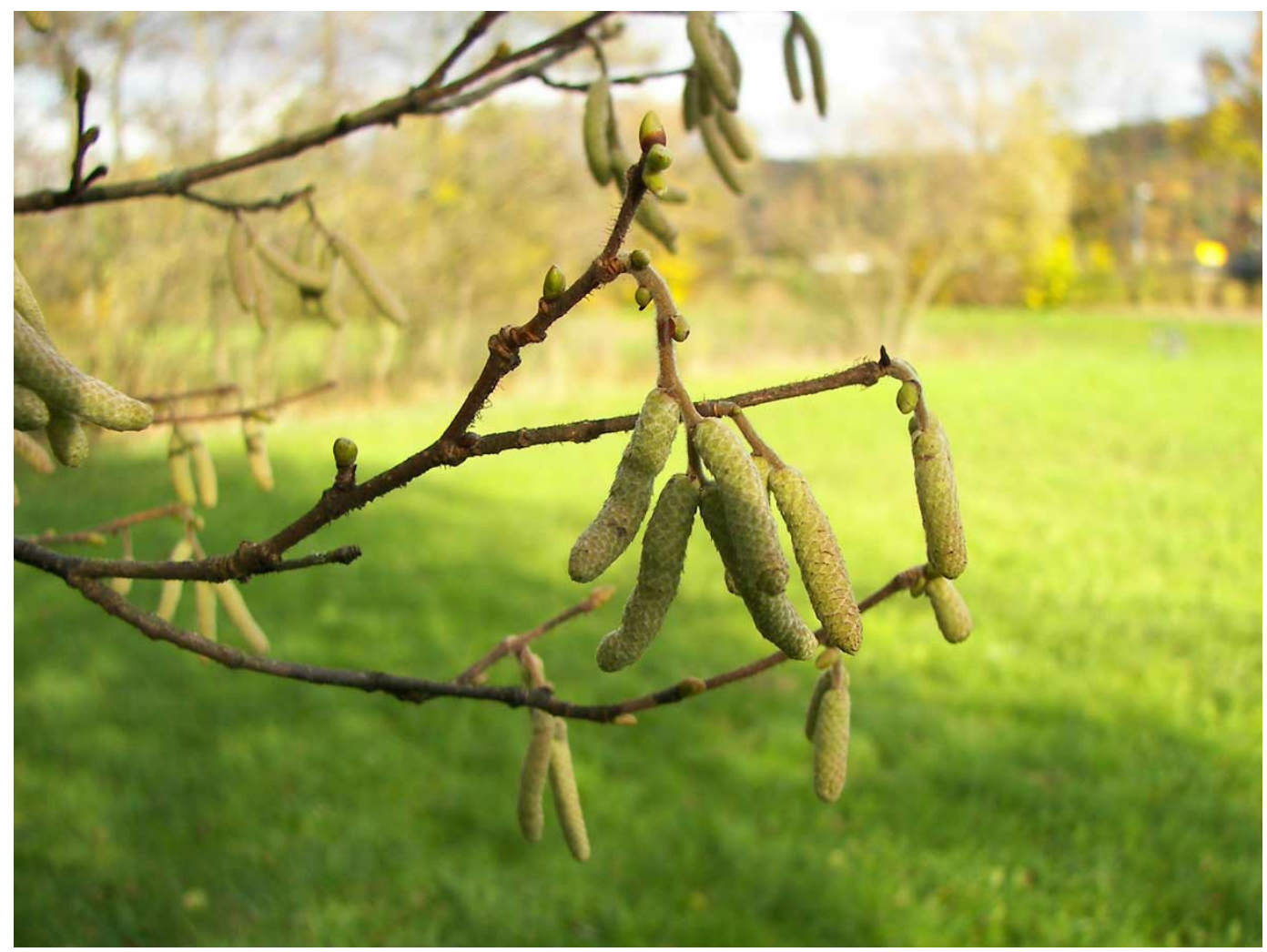

Wikimedia Commons [\[https://commons.wikimedia.org/wiki/Corylus\\_avellana?uselang=de#/media/File:Corylus\\_avellana\\_004.jpg\]](https://commons.wikimedia.org/wiki/Corylus_avellana?uselang=de#/media/File:Corylus_avellana_004.jpg)

/ CC BY-SA 2.5 [\[https://creativecommons.org/licenses/by-sa/2.5\]](https://creativecommons.org/licenses/by-sa/2.5)

#### Haselblüte

Haselsträucher sind in Deutschland sehr weit verbreitet. Man findet sie zum Beispiel an Waldrändern und in vielen Parks und Gärten. Ihre Blüte markiert in der Phänologie (= Beobachtung der Entwicklungsphasen in der Natur im Jahresverlauf) den Beginn des Vorfrühlings. Je nach Witterung und Standort kann die Haselblüte zu sehr unterschiedlichen Zeiten beginnen. Der durchschnittliche Zeitpunkt hat sich jedoch verschoben: von Anfang März auf Mitte Februar. Das Foto zeigt Blüten der Gewöhnlichen Hasel (Corylus avellana).

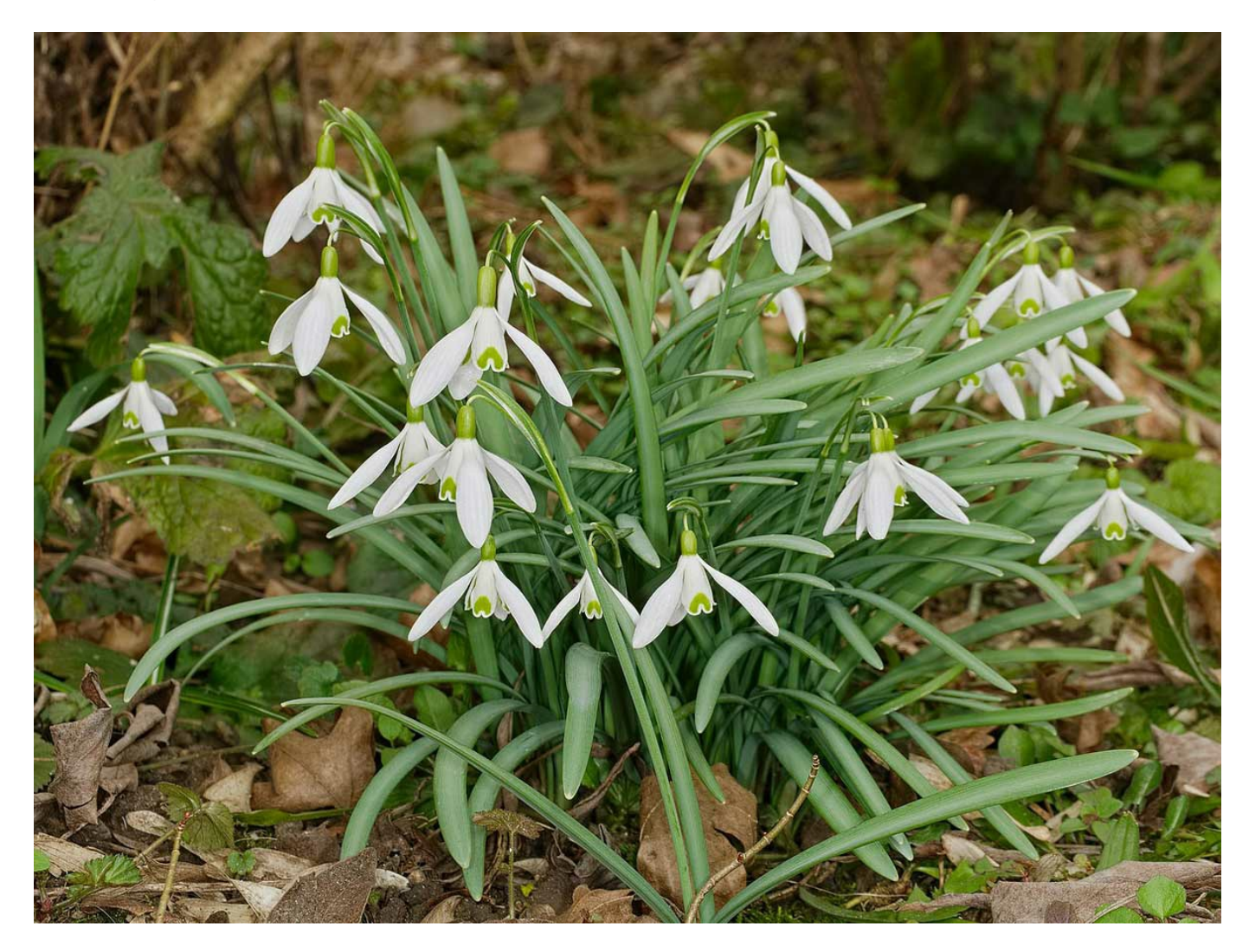

Foto: Andreas Eichler [\[https://commons.wikimedia.org/wiki/User:Hockei?uselang=de\]](https://commons.wikimedia.org/wiki/User:Hockei?uselang=de)

/Wikimedia Commons [\[https://commons.wikimedia.org/wiki/File:2015.03.08.-01-Mannheim\\_Vogelstang--Kleines\\_Schneegloeckchen.jpg?uselang=de\]](https://commons.wikimedia.org/wiki/File:2015.03.08.-01-Mannheim_Vogelstang--Kleines_Schneegloeckchen.jpg?uselang=de)

/ CC BY-SA 4.0 [\[https://creativecommons.org/licenses/by-sa/4.0/deed.de\]](https://creativecommons.org/licenses/by-sa/4.0/deed.de)

### Schneeglöckchen

Auch Schneeglöckchen sind traditionelle "Frühlingsboten". Ihre Blüten markieren den Beginn des Vorfrühlings. Das Foto zeigt das Kleine Schneeglöckchen (Galanthus nivalis).

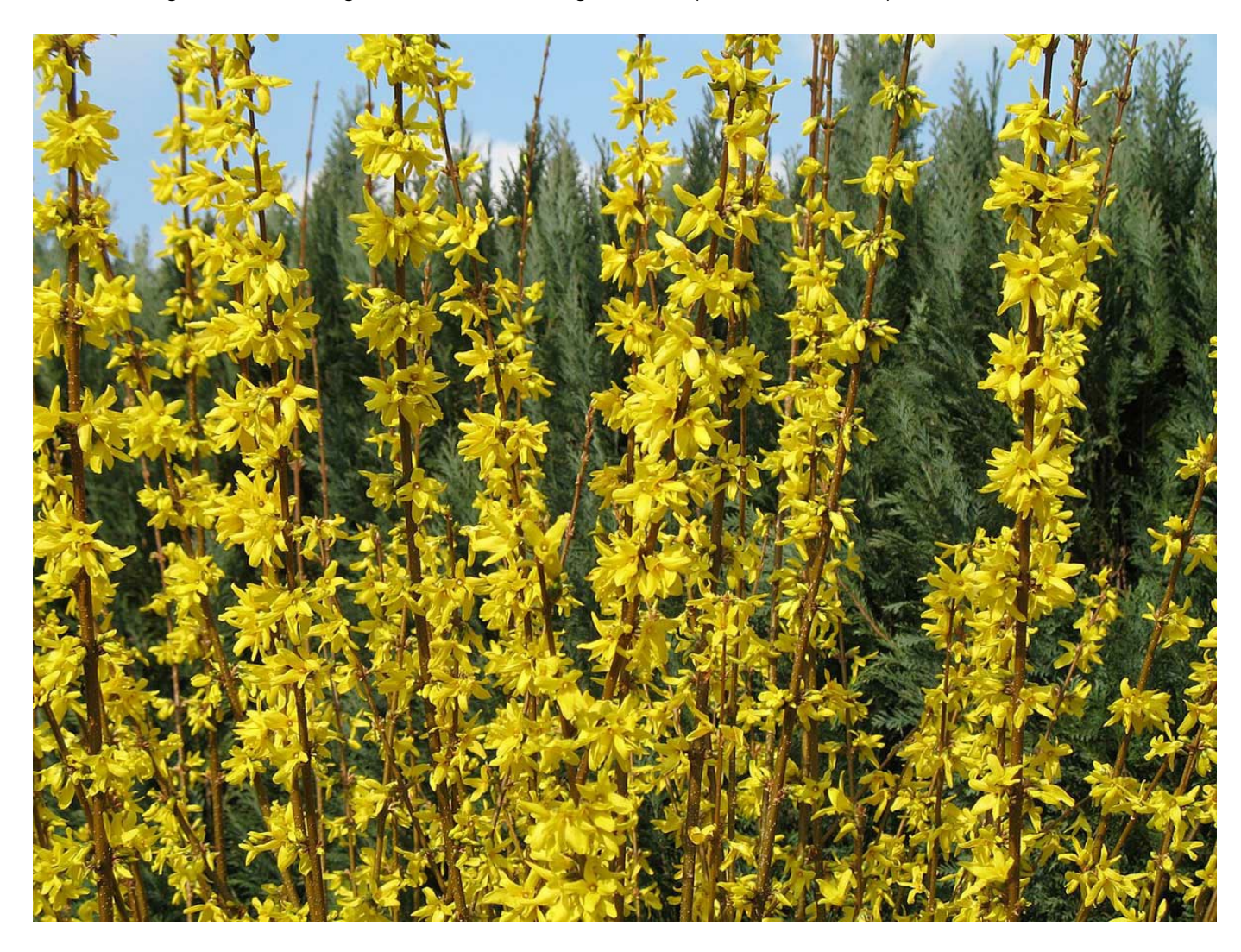

Foto: Marc Ryckaert [\[https://commons.wikimedia.org/wiki/User:MJJR?uselang=de\]](https://commons.wikimedia.org/wiki/User:MJJR?uselang=de)

/Wikimedia Commons [\[https://commons.wikimedia.org/wiki/File:Blooming\\_Forsythia\\_01.jpg?uselang=de\]](https://commons.wikimedia.org/wiki/File:Blooming_Forsythia_01.jpg?uselang=de)

/ CC BY-SA 2.5 [\[https://creativecommons.org/licenses/by-sa/2.5/deed.de\]](https://creativecommons.org/licenses/by-sa/2.5/deed.de)

### Forsythien

Die Blüte der Forsythie zeigt in der Phänologie den Beginn des sogenannten Erstfrühlings an. Der durchschnittliche Zeitpunkt lag früher auf Anfang April, heute auf Ende März.

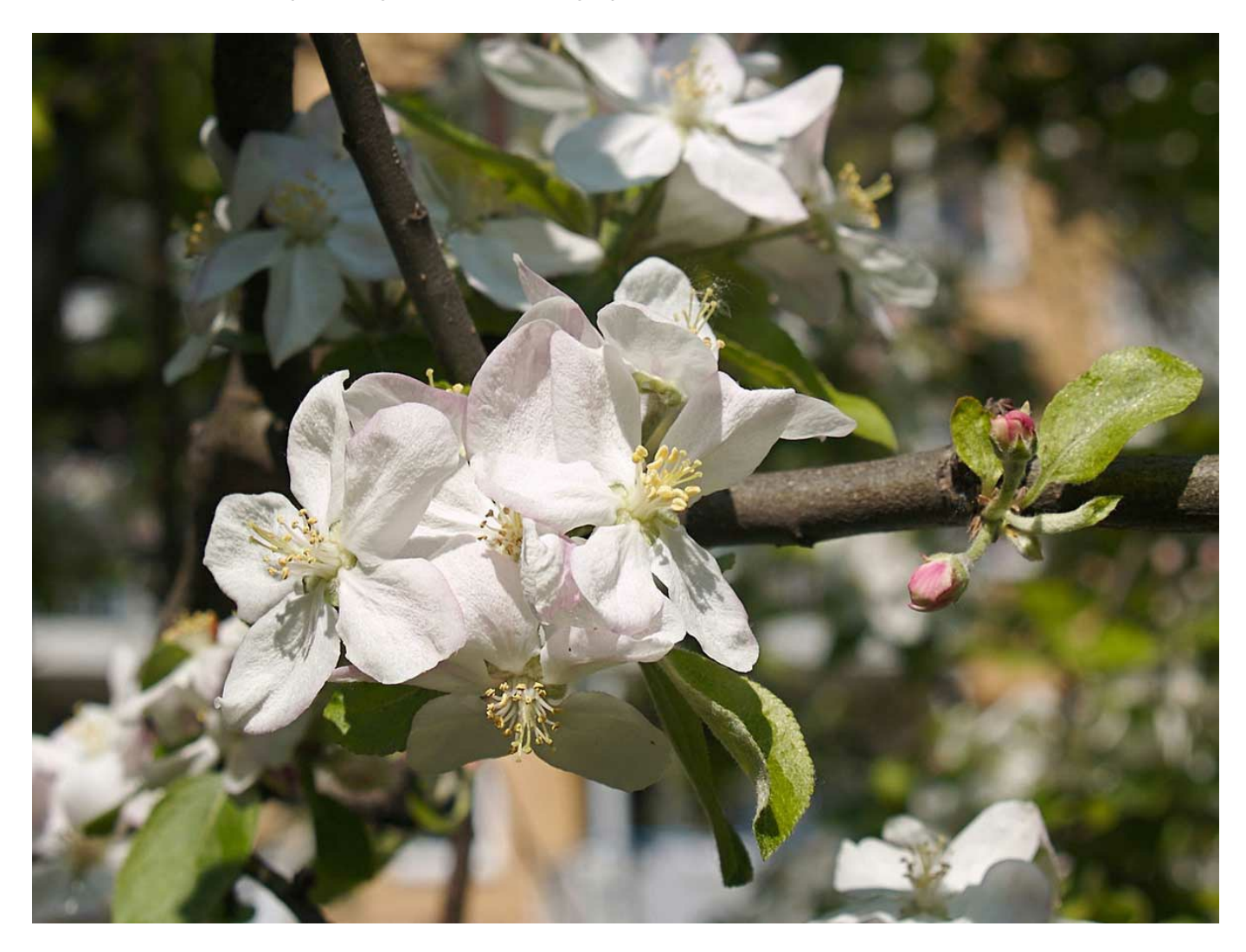

Foto: Jörg Hempel [\[https://commons.wikimedia.org/wiki/User:LC-de?uselang=de\]](https://commons.wikimedia.org/wiki/User:LC-de?uselang=de)

/Wikimedia Commons [\[https://commons.wikimedia.org/wiki/File:Malus\\_domestica\\_LC0122.jpg?uselang=de\]](https://commons.wikimedia.org/wiki/File:Malus_domestica_LC0122.jpg?uselang=de)

/ CC BY-SA 3.0 [\[https://creativecommons.org/licenses/by-sa/3.0/de/deed.de\]](https://creativecommons.org/licenses/by-sa/3.0/de/deed.de)

### Apfelblüte

Die Blüte der Apfelbäume markiert in der Phänologie den Beginn des Vollfrühlings. Der durchschnittliche Zeitpunkt fiel früher auf Anfang Mai, heute auf Ende April.

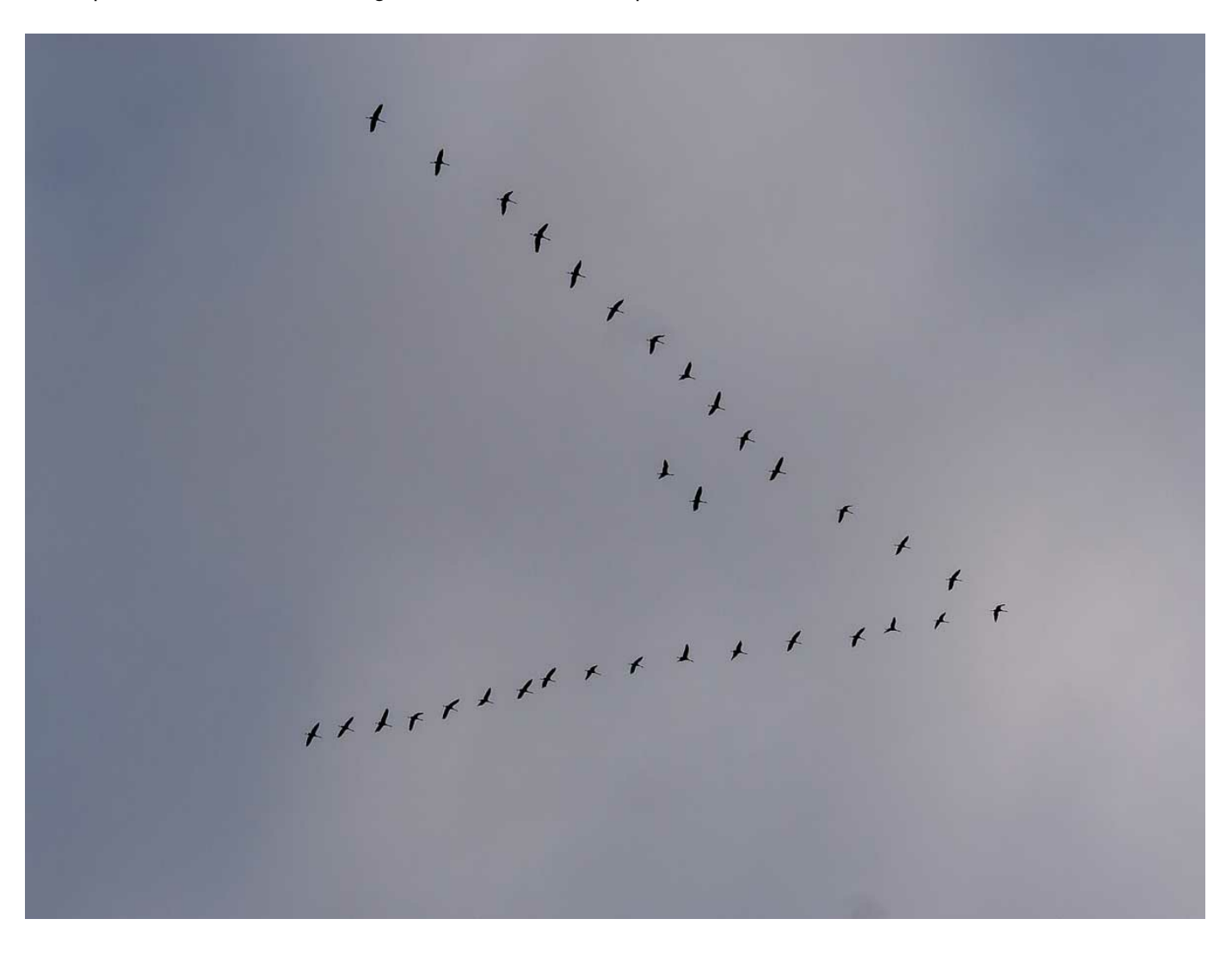

Foto:<br>Matti Blume [https ns.wikimedia.org/wiki/User:MB-one?uselang=de]

/Wikimedia Commons [\[https://commons.wikimedia.org/wiki/Category:Grus\\_grus\\_flocks\\_in\\_flight?uselang=de#/media/File:Recknitz\\_Valley,\\_Ribnitz-Damgarten\\_\(P1090252\).jpg\]](https://commons.wikimedia.org/wiki/Category:Grus_grus_flocks_in_flight?uselang=de#/media/File:Recknitz_Valley,_Ribnitz-Damgarten_(P1090252).jpg)

/ CC [BY-SA](http://cc) 3.0 [http://CC]

Rückkehr der Kraniche

Zurückkehrende Zugvögel sind ebenfalls traditionelle Frühlingsboten. Das Foto zeigt ziehende Kraniche (Grus grus). Die ersten Kraniche kehren meist Ende Februar/Anfang März aus ihren Winterquartieren zurück. Der genaue Zeitpunkt unterscheidet sich von Jahr zu Jahr. Doch ähnlich wie die Blütezeit vieler Pflanzen ist der Vogelzug heute früher zu beobachten.

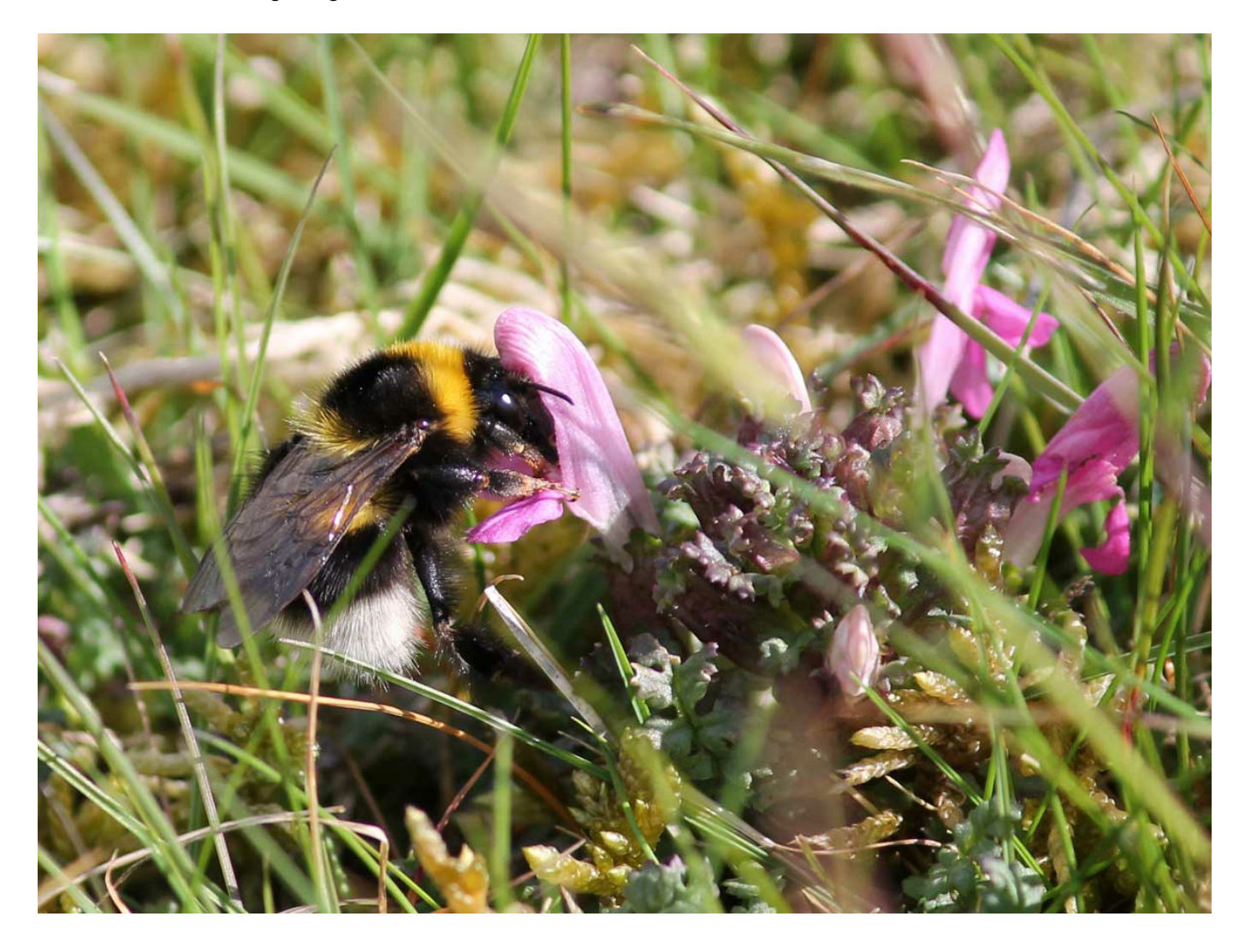

Foto: Ydigresse /<br>Wikimedia Commons [\[https://commons.wikimedia.org/wiki/File:Small\\_Garden\\_Bumble\\_Bee.JPG?uselang=de\]](https://commons.wikimedia.org/wiki/File:Small_Garden_Bumble_Bee.JPG?uselang=de)<br>/

CC BY-SA 3.0 [\[https://creativecommons.org/licenses/by-sa/3.0/deed.de\]](https://creativecommons.org/licenses/by-sa/3.0/deed.de)

#### Insekten

Wie Insekten durch den Winter kommen, unterscheidet sich stark von Art zu Art. Wenn es im Frühjahr wärmer wird und sich die ersten Blüten zeigen, werden sie nach und nach aktiv. Bei den Hummeln überleben nur die Königinnen den Winter. Wenn sich der Boden erwärmt, beenden sie den Winterschlaf und suchen ein Nest, um ein neues Volk zu gründen. Es gibt Hinweise, dass Hummeln wegen des Klimawandels früher im Jahr aktiv werden. Das Foto zeigt eine Gartenhummel (Bombus hortorum).

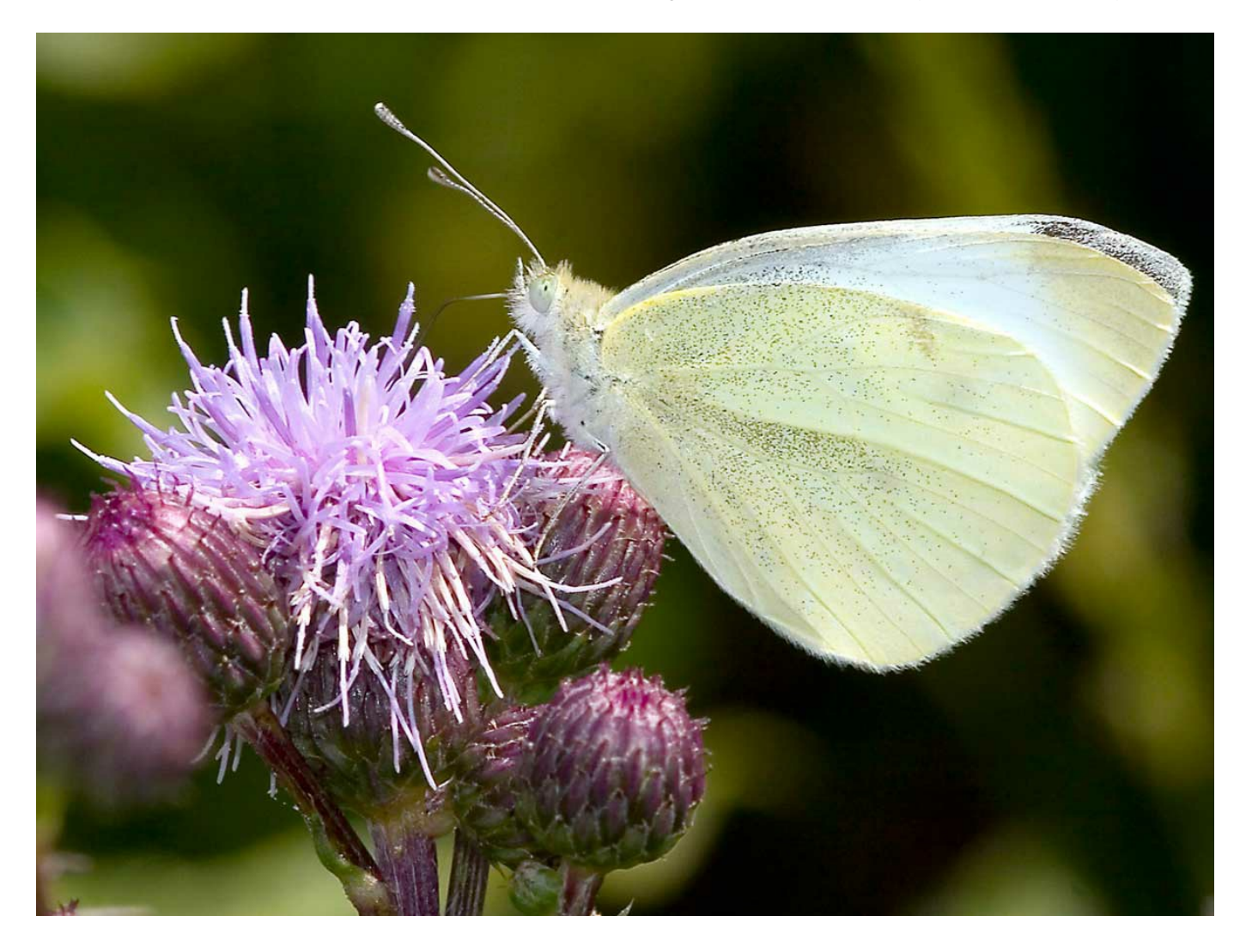

Foto: Olaf Leillinger [\[https://de.wikipedia.org/wiki/User:olei?uselang=de\]](https://de.wikipedia.org/wiki/User:olei?uselang=de)

/Wikimedia Commons [\[https://commons.wikimedia.org/wiki/File:Pieris.rapae.6834.jpg?uselang=de\]](https://commons.wikimedia.org/wiki/File:Pieris.rapae.6834.jpg?uselang=de)

/ CC BY-SA 2.5 [\[https://creativecommons.org/licenses/by-sa/2.5/deed.de\]](https://creativecommons.org/licenses/by-sa/2.5/deed.de)

#### **Schmetterlinge**

Schmetterlinge sind für viele Menschen ein Zeichen, dass der Frühling da ist. Einige Arten werden besonders früh im Jahr aktiv. Zu ihnen gehört der Kleine Kohlweißling, der auf dem Foto zu sehen ist. Fachleute beobachten auch bei Schmetterlingen, dass sich ihre Entwicklung zeitlich verschiebt. Viele werden immer früher gesichtet.

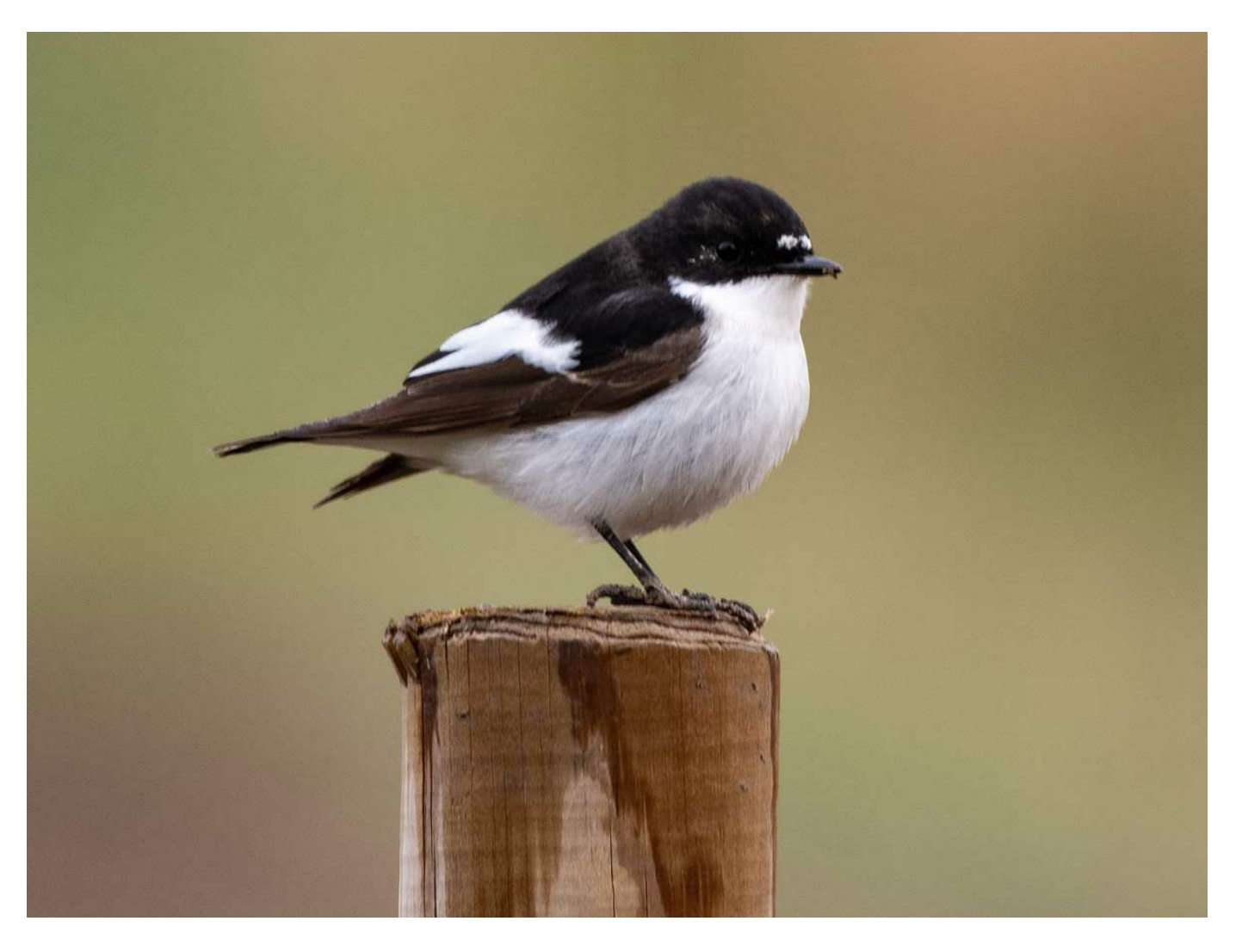

Foto:

Hans Ollonen [\[https://commons.wikimedia.org/wiki/User:Hansofoto?uselang=de\]](https://commons.wikimedia.org/wiki/User:Hansofoto?uselang=de)

/Wikimedia Commons [\[https://commons.wikimedia.org/wiki/File:European\\_pied\\_flycatcher\\_\(cropped\).jpg?uselang=de\]](https://commons.wikimedia.org/wiki/File:European_pied_flycatcher_(cropped).jpg?uselang=de)

/ CC BY-SA 4.0 [\[https://creativecommons.org/licenses/by-sa/4.0/deed.de\]](https://creativecommons.org/licenses/by-sa/4.0/deed.de)

#### Trauerschnäpper

Der Trauerschnäpper ist ein Zugvogel und zählt zu den sogenannten Langstreckenziehern. Er überwintert in Afrika und kehrt im April und Mai zurück. Fachleute befürchten, dass die Verschiebung der Abläufe in der Natur für den Trauerschnäpper zum Problem wird. Wenn er sein Zugverhalten nicht anpassen kann, könnte er zum Beispiel den Höhepunkt des Nahrungsangebots verpassen.

## Material herunterladen

#### **Unterrichtsvorschläge**

Klimawandel und [Frühlingsbeginn](https://www.umwelt-im-unterricht.de/medien/bilder?tx_cpsuiu_materialdownload%255Baction%255D=zip&tx_cpsuiu_materialdownload%255Bcontroller%255D=Material&tx_cpsuiu_materialdownload%255BgroupName%255D=lesson&tx_cpsuiu_materialdownload%255BitemUid%255D=581&tx_cpsuiu_materialdownload%255Bobject%255D=366&cHash=4da45f5e80f25cea878bed5f792da04e) (Basisvariante) - SK (PDF - 137 KB) Klimawandel und Frühlingsbeginn (Variante für [Fortgeschrittene\)](https://www.umwelt-im-unterricht.de/medien/bilder?tx_cpsuiu_materialdownload%255Baction%255D=zip&tx_cpsuiu_materialdownload%255Bcontroller%255D=Material&tx_cpsuiu_materialdownload%255BgroupName%255D=lesson&tx_cpsuiu_materialdownload%255BitemUid%255D=54&tx_cpsuiu_materialdownload%255Bobject%255D=366&cHash=fea1f203f1c66bb290ce754c9c4141e1) - SK (PDF - 134 KB)

#### **Arbeitsmaterial**

Artenpuzzle [Ökosysteme](https://www.umwelt-im-unterricht.de/medien/bilder?tx_cpsuiu_materialdownload%255Baction%255D=zip&tx_cpsuiu_materialdownload%255Bcontroller%255D=Material&tx_cpsuiu_materialdownload%255BgroupName%255D=file&tx_cpsuiu_materialdownload%255BitemUid%255D=3474&tx_cpsuiu_materialdownload%255Bobject%255D=366&cHash=ecccf3bb6edd95b1364f4f9c17968920) im Frühling (DOC - 657 KB)

#### **Bilderserie**

Foto: Nikanos / [http://www.umwelt-im-unterricht.de//medien/bilder?

[tx\\_cpsuiu\\_materialdownload%5Baction%5D=zip&tx\\_cpsuiu\\_materialdownload%5Bcontroller%5D=Material&tx\\_cpsuiu\\_materialdownload%5BgroupName%5D=image&tx\\_cpsuiu\\_materialdownload%5BitemUid%5D=7475&tx\\_cpsuiu\\_materialdownload%5Bo](https://www.umwelt-im-unterricht.de/medien/bilder?tx_cpsuiu_materialdownload%255Baction%255D=zip&tx_cpsuiu_materialdownload%255Bcontroller%255D=Material&tx_cpsuiu_materialdownload%255BgroupName%255D=image&tx_cpsuiu_materialdownload%255BitemUid%255D=7475&tx_cpsuiu_materialdownload%255Bobject%255D=366&cHash=8a394778d421c4bf0df04378b212c465) bject%5D=366&cHash=8a394778d421c4bf0df04378b212c465]Wikimedia Commons [\[https://commons.wikimedia.org/wiki/Corylus\\_avellana?uselang=de#/media/File:Corylus\\_avellana\\_004.jp](https://commons.wikimedia.org/wiki/Corylus_avellana?uselang=de#/media/File:Corylus_avellana_004.jpg)[g\]](https://creativecommons.org/licenses/by-sa/2.5) / CC BY-SA 2.5 [https://creativecommons.org/licenses/by-sa/2.5]

# Haselblüte (JPG - 68 KB)

Foto: [http://www.umwelt-im-unterricht.de//medien/bilder?

.<br>tiu\_materialdownload%5Baction%5D=zip&tx\_cpsuiu\_materialdownload%5Bcontroller%5D=Material&tx\_cpsuiu\_materialdownload%5BgroupName%5D=image&tx\_cpsuiu\_materialdownload%5BitemUid%5D=7476&tx\_cpsuiu\_materialdo bject%5D=366&cHash=9fbdc7a6f5cbfb820bcceb7e52b00a4cjAndreas Eichler [\[https://commons.wikimedia.org/wiki/User:Hockei?uselang=de\]](https://commons.wikimedia.org/wiki/File:2015.03.08.-01-Mannheim_Vogelstang--Kleines_Schneegloeckchen.jpg?uselang=de)/ Wikimedia Commons [https://commons.wikimedia.org/wiki/File:2015.03.08.-01-Mannheim\_Vogelstang--Kleines\_Schneegloeckchen.jpg?uselang=de] / CC BY-SA 4.0 [\[https://creativecommons.org/licenses/by-sa/4.0/deed.de\]](https://creativecommons.org/licenses/by-sa/4.0/deed.de)

#### Schneeglöckchen (JPG - 153 KB)

Foto: [http://www.umwelt-im-unterricht.de//medien/bilder?

[tx\\_cpsuiu\\_materialdownload%5Baction%5D=zip&tx\\_cpsuiu\\_materialdownload%5Bcontroller%5D=Material&tx\\_cpsuiu\\_materialdownload%5BgroupName%5D=image&tx\\_cpsuiu\\_materialdownload%5BitemUid%5D=7477&tx\\_cpsuiu\\_materialdownload%5Bo](https://www.umwelt-im-unterricht.de/medien/bilder?tx_cpsuiu_materialdownload%255Baction%255D=zip&tx_cpsuiu_materialdownload%255Bcontroller%255D=Material&tx_cpsuiu_materialdownload%255BgroupName%255D=image&tx_cpsuiu_materialdownload%255BitemUid%255D=7477&tx_cpsuiu_materialdownload%255Bobject%255D=366&cHash=b34b5dffa089f603b6037442a1c0e1ba) bject%5D=366&cHash=b34b5dffa089f603b6037442a1c0e1ba]Marc Ryckaert [\[https://commons.wikimedia.org/wiki/User:MJJR?uselang=de\]](https://commons.wikimedia.org/wiki/User:MJJR?uselang=de) / Wikimedia Commons [\[https://commons.wikimedia.org/wiki/File:Blooming\\_Forsythia\\_01.jpg?](https://commons.wikimedia.org/wiki/File:Blooming_Forsythia_01.jpg?uselang=de) uselang=de] / CC BY-SA 2.5 [\[https://creativecommons.org/licenses/by-sa/2.5/deed.de\]](https://creativecommons.org/licenses/by-sa/2.5/deed.de)

#### Forsythien (JPG - 260 KB) Foto: [http://www.umwelt-im-unterricht.de//medien/bilder?

tx\_cpsuiu\_materialdownload%5Baction%5D=zip&tx\_cpsuiu\_materialdownload%5Bcontroller%5D=Material&tx\_cpsuiu\_materialdownload%5BgroupName%5D=image&tx\_cpsuiu\_materialdownload%5BitemUid%5D=7478&tx\_cpsuiu\_materialdownload%5BitemU bject%5D=366&cHash=be74b8f7203d736b21a42400f78a513cJJörg Hempel [\[https://commons.wikimedia.org/wiki/User:LC-de?uselang=de](https://commons.wikimedia.org/wiki/User:LC-de?uselang=de)] / Wikimedia Commons [\[https://commons.wikimedia.org/wiki/File:Malus\\_domestica\\_LC0122.jpg?](https://commons.wikimedia.org/wiki/File:Malus_domestica_LC0122.jpg?uselang=de)<br>uselang=de uselang=de] / CC BY-SA 3.0 [https://creativ

### Apfelblüte (JPG - 80 KB)

Foto: [http://www.umwelt-im-unterricht.de//medien/bilder?

[tx\\_cpsuiu\\_materialdownload%5Baction%5D=zip&tx\\_cpsuiu\\_materialdownload%5Bcontroller%5D=Material&tx\\_cpsuiu\\_materialdownload%5BgroupName%5D=image&tx\\_cpsuiu\\_materialdownload%5BitemUid%5D=7479&tx\\_cpsuiu\\_materialdownload%5Bo](https://www.umwelt-im-unterricht.de/medien/bilder?tx_cpsuiu_materialdownload%255Baction%255D=zip&tx_cpsuiu_materialdownload%255Bcontroller%255D=Material&tx_cpsuiu_materialdownload%255BgroupName%255D=image&tx_cpsuiu_materialdownload%255BitemUid%255D=7479&tx_cpsuiu_materialdownload%255Bobject%255D=366&cHash=cfed83452b96c42e4ca951bb05333105) bject%5D=366&cHash=cfed83452b96c42e4ca951bb05333105]Matti Blume [\[https://commons.wikimedia.org/wiki/User:MB-one?uselang=de\]](https://commons.wikimedia.org/wiki/User:MB-one?uselang=de) / Wikimedia Commons [\[https://commons.wikimedia.org/wiki/Category:Grus\\_grus\\_flocks\\_in\\_flight?uselang=de#/media/File:Recknitz\\_Valley,\\_Ribnitz-Damgarten\\_\(P1090252\).jpg\]](https://commons.wikimedia.org/wiki/Category:Grus_grus_flocks_in_flight?uselang=de#/media/File:Recknitz_Valley,_Ribnitz-Damgarten_(P1090252).jpg) / CC [BY-SA](http://cc) 3.0 [http://CC]

### Rückkehr der Kraniche (JPG - 15 KB)

Foto: Ydigresse / [http://www.umwelt-im-unterricht.de//medien/bilder?

[tx\\_cpsuiu\\_materialdownload%5Baction%5D=zip&tx\\_cpsuiu\\_materialdownload%5Bcontroller%5D=Material&tx\\_cpsuiu\\_materialdownload%5BgroupName%5D=image&tx\\_cpsuiu\\_materialdownload%5BitemUid%5D=7480&tx\\_cpsuiu\\_materialdownload%5Bo](https://www.umwelt-im-unterricht.de/medien/bilder?tx_cpsuiu_materialdownload%255Baction%255D=zip&tx_cpsuiu_materialdownload%255Bcontroller%255D=Material&tx_cpsuiu_materialdownload%255BgroupName%255D=image&tx_cpsuiu_materialdownload%255BitemUid%255D=7480&tx_cpsuiu_materialdownload%255Bobject%255D=366&cHash=62c4d5b460091f71014a574d71925c5e) bject%5D=366&cHash=62c4d5b460091f71014a574d71925c5e]Wikimedia Commons [\[https://commons.wikimedia.org/wiki/File:Small\\_Garden\\_Bumble\\_Bee.JPG?uselang=de](https://commons.wikimedia.org/wiki/File:Small_Garden_Bumble_Bee.JPG?uselang=de)[\]](https://creativecommons.org/licenses/by-sa/3.0/deed.de) / CC BY-SA 3.0 [https://creativecommons.org/licenses/bysa/3.0/deed.de]

#### Insekten (JPG - 121 KB)

Foto: [http://www.umwelt-im-unterricht.de//medien/bilder? aldownload%5Bcontroller%5D=Material&tx\_cpsuiu\_materialdownload%5BgroupName%5D=image&tx\_cpsuiu\_materialdownload%5BitemUid%5D=7481&tx\_cpsuiu\_materiald bject%5D=366&cHash=63f7b63b652723dd964326db5c6ebf46]Olaf Leillinger [\[https://de.wikipedia.org/wiki/User:olei?uselang=de](https://de.wikipedia.org/wiki/User:olei?uselang=de)] / Wikimedia Commons [\[https://commons.wikimedia.org/wiki/File:Pieris.rapae.6834.jpg?uselang=de\]](https://creativecommons.org/licenses/by-sa/2.5/deed.de) / CC

#### BY-SA 2.5 [https://creativecommons.org/licenses/by-sa/2.5/deed.de] Schmetterlinge (JPG - 105 KB)

Foto: [http://www.umwelt-im-unterricht.de//medien/bilder?

[tx\\_cpsuiu\\_materialdownload%5Baction%5D=zip&tx\\_cpsuiu\\_materialdownload%5Bcontroller%5D=Material&tx\\_cpsuiu\\_materialdownload%5BgroupName%5D=image&tx\\_cpsuiu\\_materialdownload%5BitemUid%5D=7482&tx\\_cpsuiu\\_materialdownload%5Bo](https://www.umwelt-im-unterricht.de/medien/bilder?tx_cpsuiu_materialdownload%255Baction%255D=zip&tx_cpsuiu_materialdownload%255Bcontroller%255D=Material&tx_cpsuiu_materialdownload%255BgroupName%255D=image&tx_cpsuiu_materialdownload%255BitemUid%255D=7482&tx_cpsuiu_materialdownload%255Bobject%255D=366&cHash=55995df07b0e4fc91e07234cac5670ac) bject%5D=366&cHash=55995df07b0e4fc91e07234cac5670ac]Hans Ollonen [\[https://commons.wikimedia.org/wiki/User:Hansofoto?uselang=de\]](https://commons.wikimedia.org/wiki/User:Hansofoto?uselang=de) / Wikimedia Commons [\[https://commons.wikimedia.org/wiki/File:European\\_pied\\_flycatcher\\_\(cropped\).jpg?uselang=de\]](https://commons.wikimedia.org/wiki/File:European_pied_flycatcher_(cropped).jpg?uselang=de) / CC BY-SA 4.0 [\[https://creativecommons.org/licenses/by-sa/4.0/deed.de\]](https://creativecommons.org/licenses/by-sa/4.0/deed.de)

Trauerschnäpper (JPG - 43 KB)

#### **Zielgruppe**

[Sekundarstufe](https://www.umwelt-im-unterricht.de/suche?tx_solr%255Bfilter%255D%255B0%255D=target%253ASekundarstufe)

#### **Fächer**

[Biologie](https://www.umwelt-im-unterricht.de/suche?tx_solr%255Bfilter%255D%255B0%255D=subject%253ABiologie) | [Geografie](https://www.umwelt-im-unterricht.de/suche?tx_solr%255Bfilter%255D%255B0%255D=subject%253AGeografie) | [Sachunterricht](https://www.umwelt-im-unterricht.de/suche?tx_solr%255Bfilter%255D%255B0%255D=subject%253ASachunterricht)

#### **Schlagwörter**

[Frühling](https://www.umwelt-im-unterricht.de/suche?tx_solr%255Bfilter%255D%255B0%255D=keyword%253AFr%25C3%25BChling) | [Jahreszeiten](https://www.umwelt-im-unterricht.de/suche?tx_solr%255Bfilter%255D%255B0%255D=keyword%253AJahreszeiten) | [Bienen](https://www.umwelt-im-unterricht.de/suche?tx_solr%255Bfilter%255D%255B0%255D=keyword%253ABienen) | [Frühblüher](https://www.umwelt-im-unterricht.de/suche?tx_solr%255Bfilter%255D%255B0%255D=keyword%253AFr%25C3%25BChbl%25C3%25BCher) | [Phänologie](https://www.umwelt-im-unterricht.de/suche?tx_solr%255Bfilter%255D%255B0%255D=keyword%253APh%25C3%25A4nologie) | [Ökosystemleistung](https://www.umwelt-im-unterricht.de/suche?tx_solr%255Bfilter%255D%255B0%255D=keyword%253A%25C3%2596kosystemleistung) | [Artenschutz](https://www.umwelt-im-unterricht.de/suche?tx_solr%255Bfilter%255D%255B0%255D=keyword%253AArtenschutz)